# **Dossier Management**

Easy to store, quick to find and retrieve

Standard Solution to Tailor Fit your dossier needs

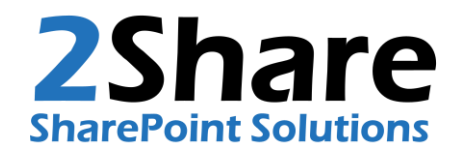

### **'Who has my document?'**

**The challenges in document management**

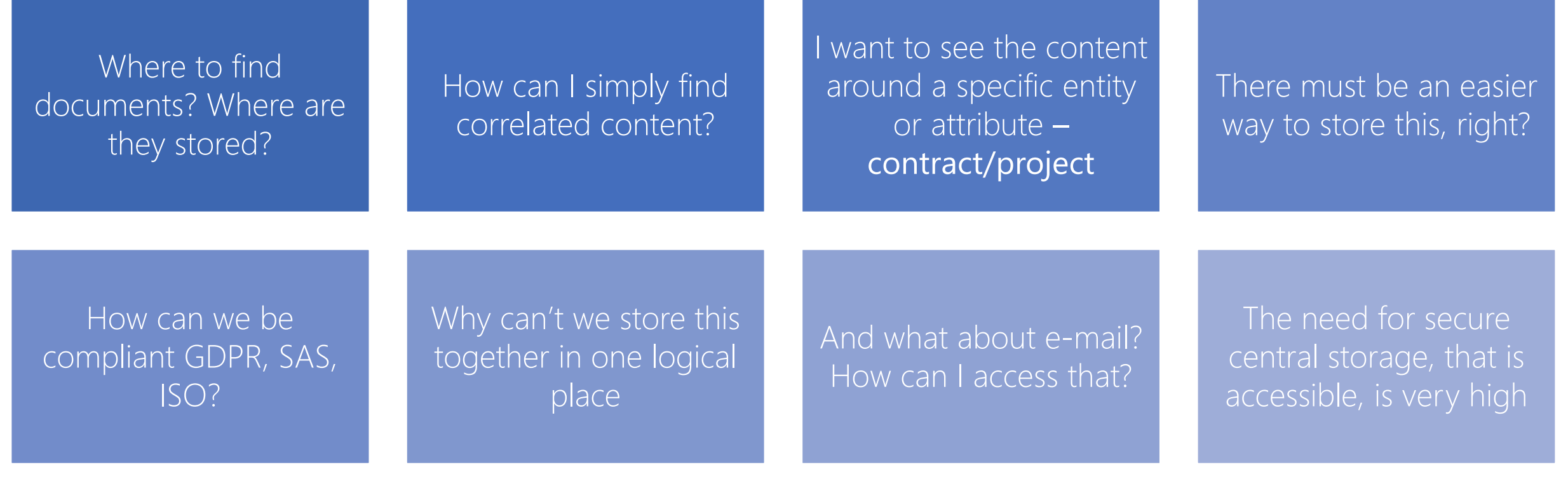

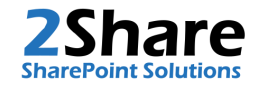

### **Challenges; Complete and Correct**

- Making sure a complete and up-to-date dossier is in order can be challenging
- **A** well managed dossier will assist you in validating and proofing completeness
- Managing content types and security is key
- **EX Automatic versioning for revising documents**

A tool that works with you to save time

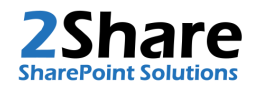

#### **Towards dossier management with documents**

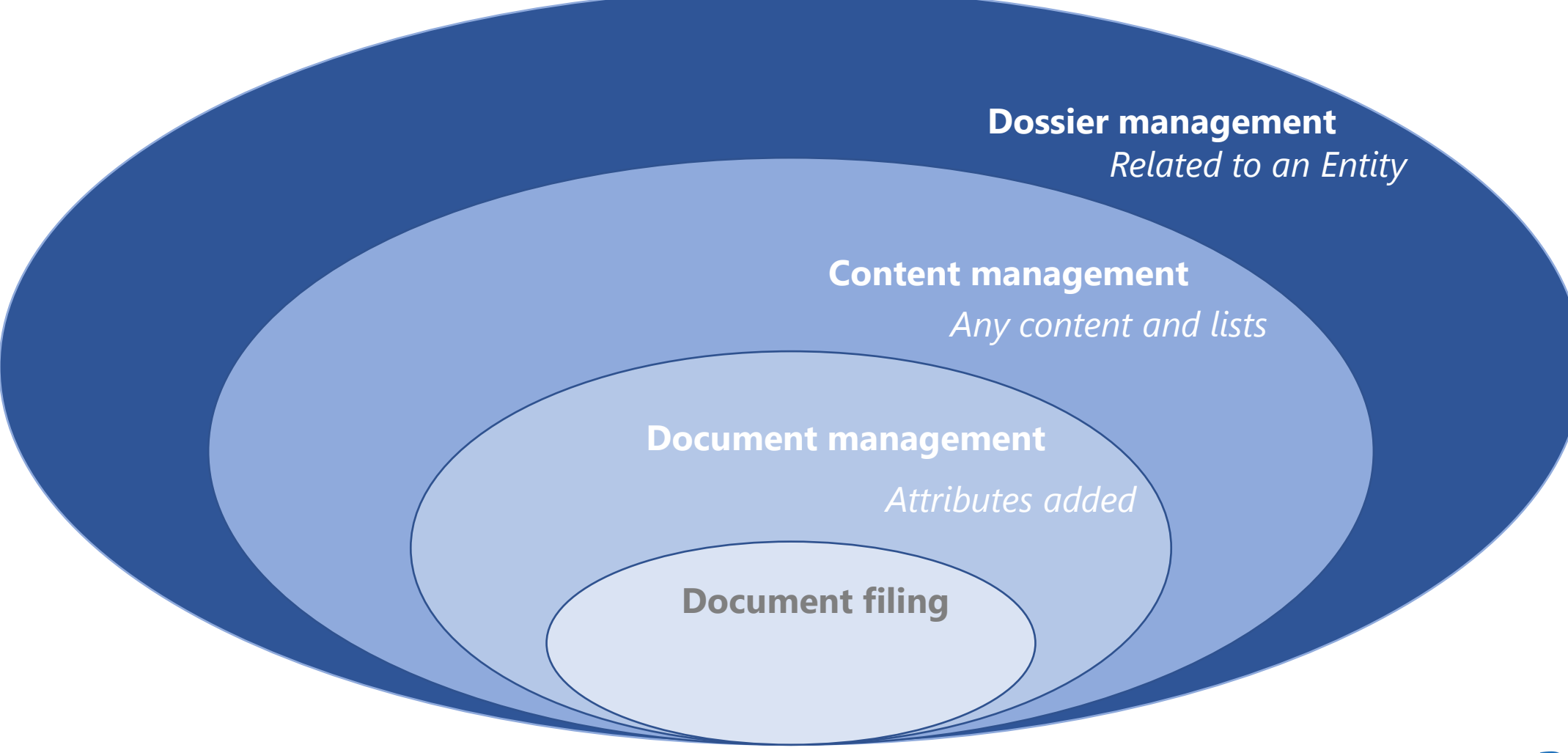

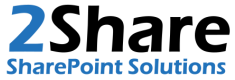

#### **2Share's Dossier Management works for you**

Easy to use connection between the documents and the entity you choose

User friendly way of labeling (tagging) the documents with metadata

Cloud solution, accessible anywhere, any time, any device

Fast and easy filtering on any metadata field you have

Hassle free interface

Scalable, secure and low maintenance

Easy creation of new documents, using company templates

Based on Microsoft SharePoint, the world's standard in document management

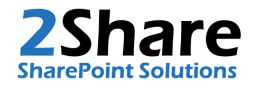

### **On Top of the Leading Platform**

**[Leading in the Gartner Content Services Platforms Magic Quadrant](https://www.microsoft.com/en-us/microsoft-365/blog/2020/12/08/over-200-million-users-rely-on-sharepoint-as-microsoft-is-again-recognized-as-a-leader-in-the-2020-gartner-content-services-platforms-magic-quadrant-report/)**

- **Example 2 SharePoint as the solid basis, for robust document** management
	- **Elexible, secure, GPDR compliant, audit trail, version** management, easy integration with other applications, pay-per-use, API

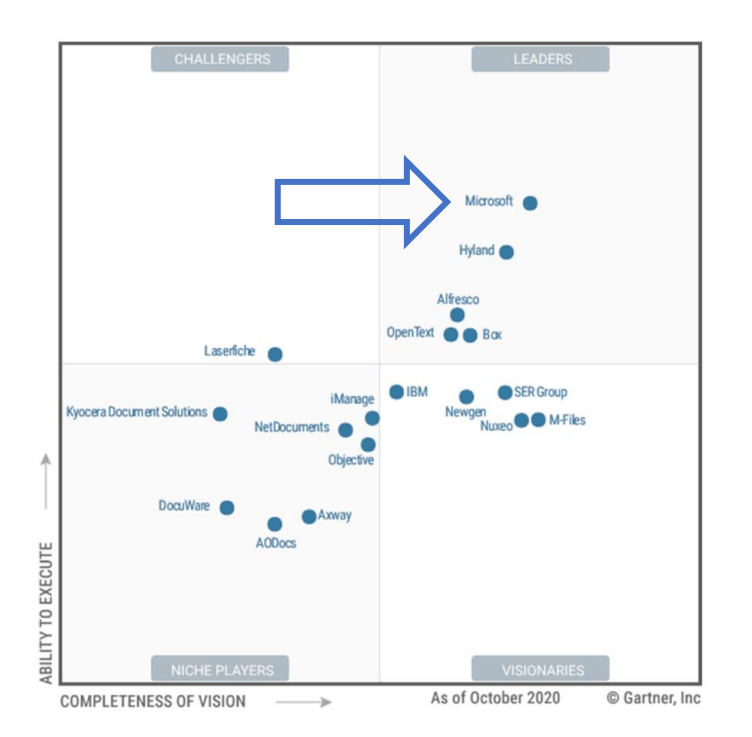

- Beyond SharePoint with Dossier Management
	- Connection between the entity of choice and the documents-library
	- **EX Configurable filter components that provide an intuitive and user-friendly** interface
	- Automated attributes of documents with the filters applied on the upload
	- Easy creation of documents using the templates including automated attributes

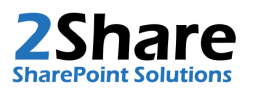

#### **Okay, but what is it, exactly?**

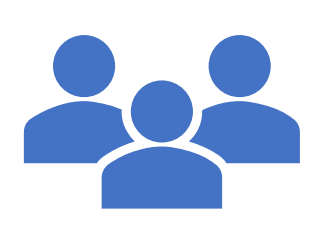

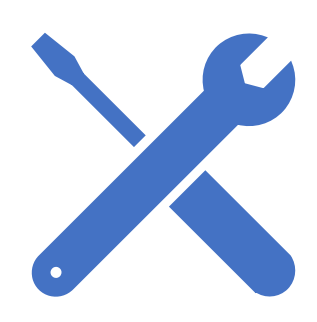

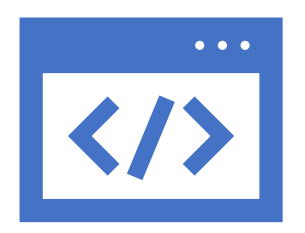

A super friendly way to organize content, built on top of your Teams/SharePoint/MS365 Documents and other Content

A rich toolbox to leverage Content Management that is easy to deploy and configure to tailor to your specific needs

A set of modern, interconnected Webparts to place on a Page and configure to your needs in such a way the desired functionality in the page works as one solution

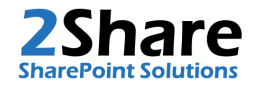

## **Examples**

Implementation examples and User Interface

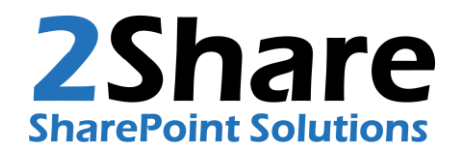

#### **Customer Overview**

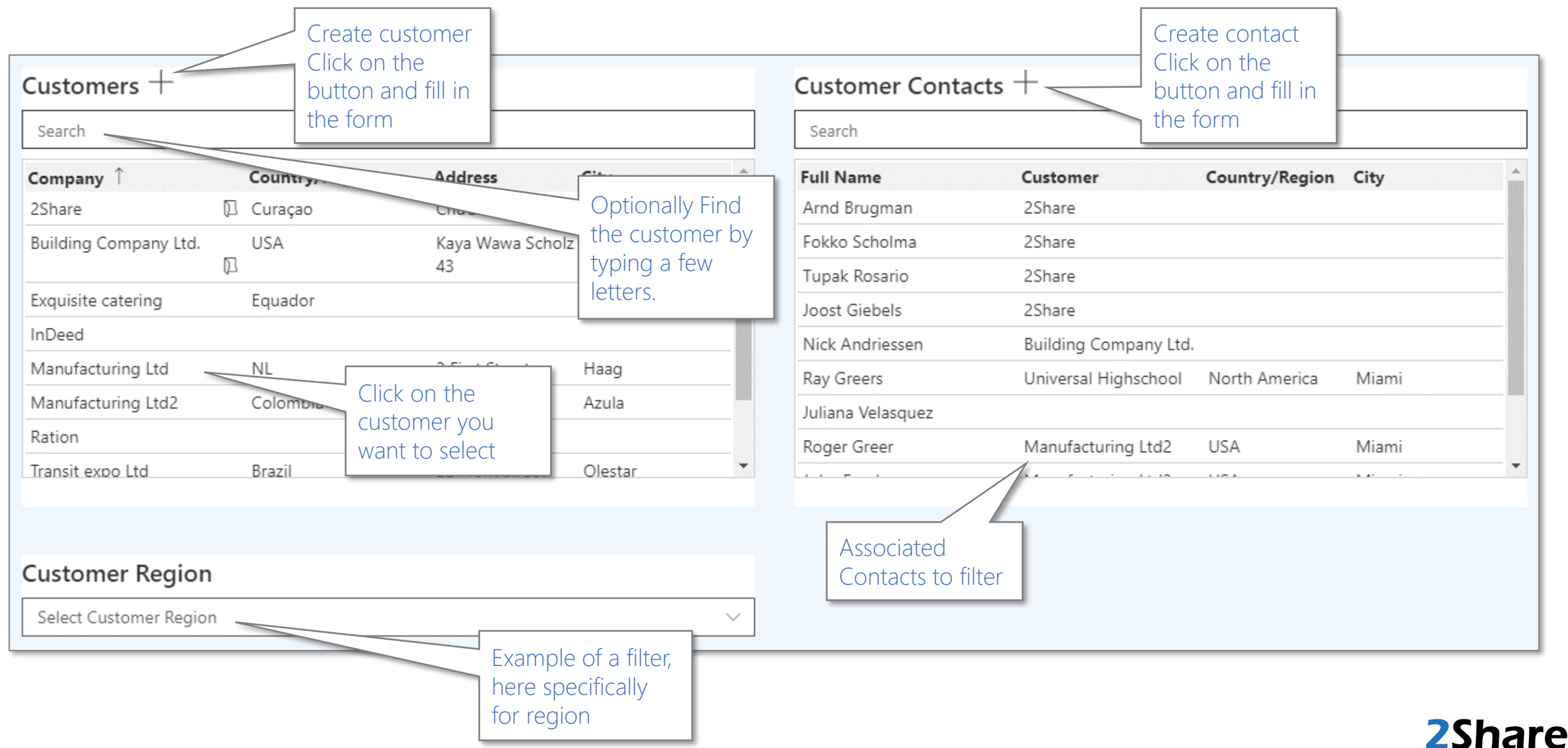

**SharePoint Solutions** 

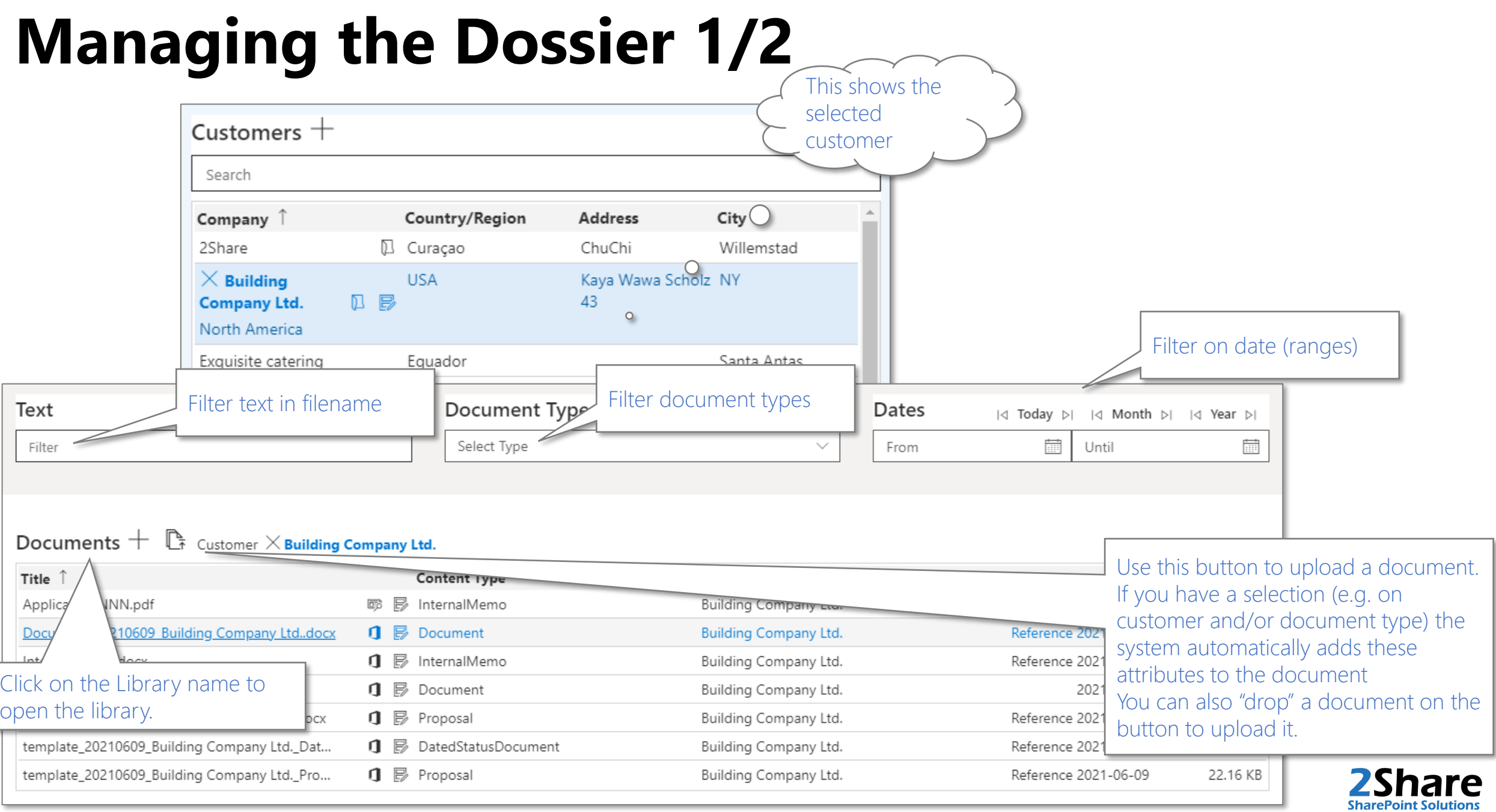

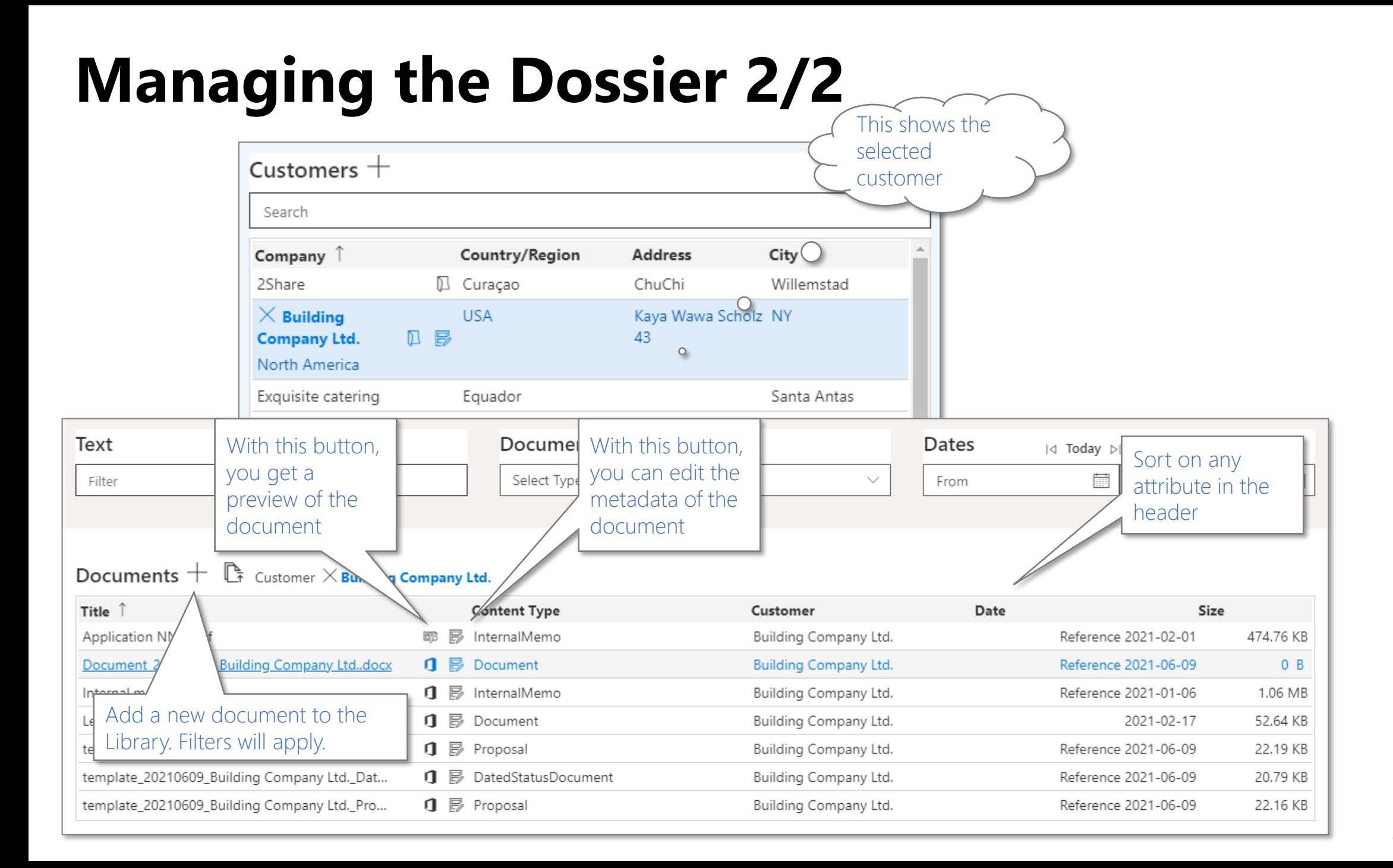

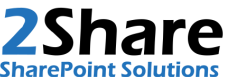

#### **Different Example: Leads Management**

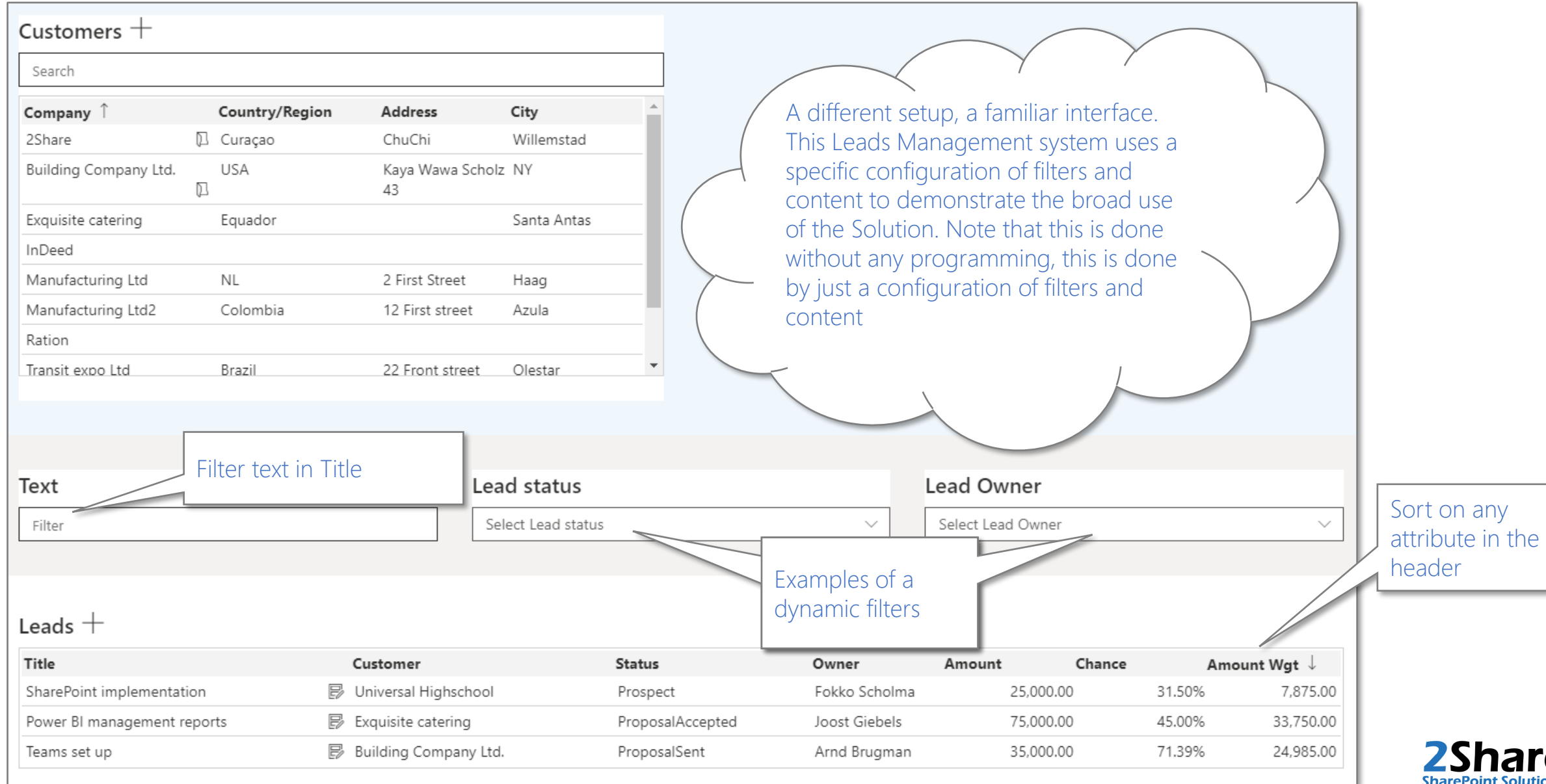

'e

### **Multi-purpose, defined by your Entity**

The example shows Dossier Management set-up for easy Customer relationship management (CRM). However, the solution can be used for each dossier-type that you have.

You choose the entity and context that fit your needs, some examples worth mentioning

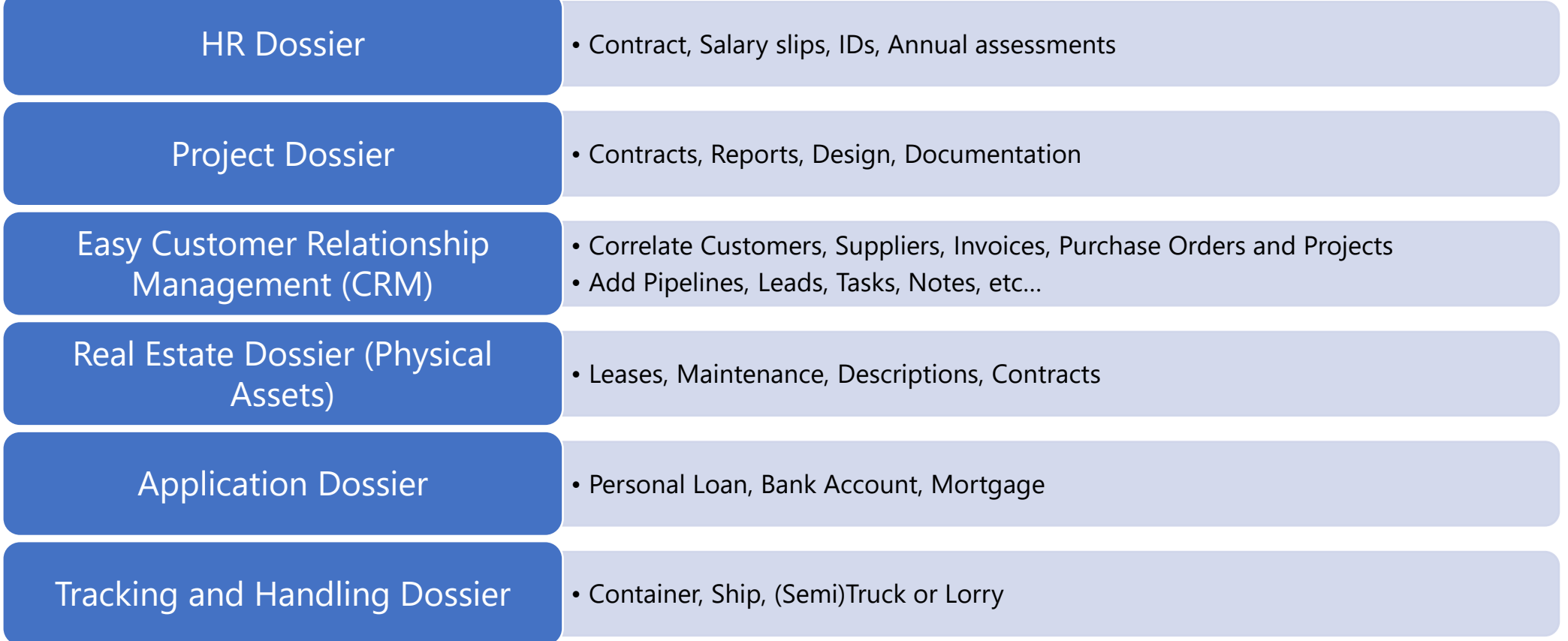

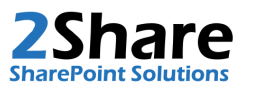

### **Flexible implementation in your organization**

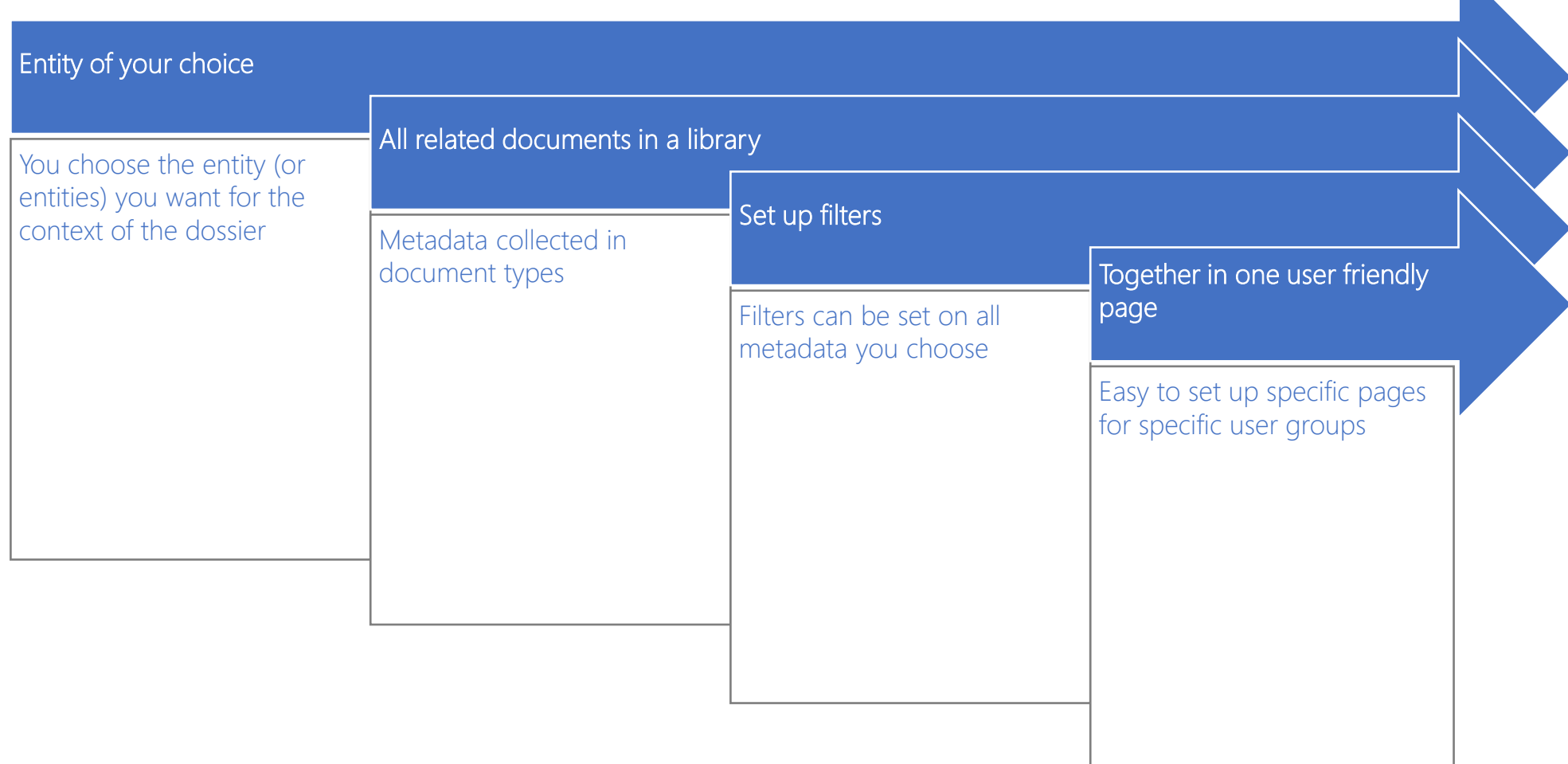

Configurable modules

No coding needed, just set up the entity, library, document types and configure the modules on a user specific page

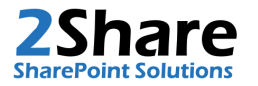

#### **Quick start; Ready for use in just a few weeks**

#### Design

- Type of dossier
- User pages
- Security

#### Set up & Configure

- Entity
- Document types
- Libraries & Lists
- Pages

#### Acceptance

- Check for fit
- Walk-through manual

#### Use

- Training
- Go Live

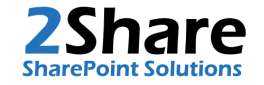

## **Dossier Management**

Digital Transformation beyond Document Management

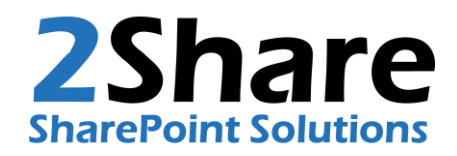